#### EESTI NSV TEADUSTE AKADEEMIA TOIMETISED. XIV KÖIDE FÜOSIKA-MATEMAATIKA- JA TEHNIKATEADUSTE SEERIA. 1965, NR.

ИЗВЕСТИЯ АКАДЕМИИ НАУК ЭСТОНСКОЙ ССР. ТОМ XIV СЕРИЯ ФИЗИКО-МАТЕМАТИЧЕСКИХ И ТЕХНИЧЕСКИХ НАУК. 1965. № 3

<https://doi.org/10.3176/phys.math.tech.1965.3.10>

## А. МЯННИЛЬ

# ПРОГРАММА МЕТОДА ТРЕХМЕРНЫХ СЕТОК ДЛЯ АНАЛИЗА ПЕРЕХОДНОГО ВОЛНОВОГО ПРОЦЕССА ДЕФОРМАЦИИ ПЛИТЫ

При импульсных нагрузках в технических приложениях представляет интерес изучение начала движения плиты на основе уравнений теории упругости. Поскольку эти ние конечно-разностных методов. В связи с этим в работе [1], помещенной в настоящем выпуске, предлагается алгоритм метода трехмерных сеток приводятся некоторые результаты его применения. Данная заметка затрагивает вопросы реализации этого алгоритма на электронной вычислительной машине (ЭВМ).

Задача сформулирована в работе [<sup>1</sup>]. Рассматривается переходный волновой процесс изгиба плиты, зависящий от безразмерной (деленной на полутолщину плиты h), безразмерного времени  $\tau = c_2 t h^{-1}$  (здесь  $t$  — время,  $c_2$  — скорость распространения волн сдвига). Предполагается, что волновой процесс возбужден импульсной нагрузкой, действующей в поперечном сечении  $\xi = 0$ . Поскольку напряженное состояние изгиба является антисимметричным относительно срединной поверхности плиты  $\zeta = 0$ , ограни-<br>чимся рассмотрением верхней половины плиты. Итак, область изменения  $\xi$ ,  $\zeta$ , т ограничена условиями

## $\xi \geqslant 0$ ,  $0 \leqslant \zeta \leqslant 1$ ,  $\tau \geqslant 0$ .

Расчет ведется по слоям  $\tau =$  const, причем на каждом слое учитываются краевые условия при  $\xi = 0$ , фронтовые условия при  $\xi = \tau k^{-1}$ , условия антисимметрии при<br> $\xi = 0$ , условия отсутствия нормальных напряжений ( $\sigma_{33}$ ) и тангенциальных напряжений ( $\sigma_{13}$ ) при  $\xi = 1$  (здесь  $k = c_2/c_1$  — соотношение скоростей распространения волны сдвига и сжатия). Расчетные формулы для перемещений и,  $w$  даны там же [<sup>1</sup>]. При их

программировании пришлось преодолеть следующие затруднения:<br>1. Условия  $\sigma_{33} = \sigma_{13} = 0$  в точках сетки, где  $\xi = 1$ , образуют систему уравнений,<br>причем число уравнений растет с увеличением т и достигает в конкретных за весьма больших значений. В последнем слое, вычисленном для примера работы [1], оно дошло до 504. Чтобы избежать итеративного решения таких больших систем уравнений и повысить точность расчета, решение было построено в виде рекуррентных формул.

2. Объем оперативной памяти ЭВМ составляет обычно 2048 или 4096 слов. Однако при решении прикладных задач методом трехмерных сеток оказывается необходимым сохранить больше информации (например, на последнем этапе решения рассмотрен-<br>ной задачи [<sup>1</sup>] — около 30 000 слов). Поэтому слои  $\tau$  = const были разбиты на области (см. рис. 1) так, чтобы в пределах каждой области расчет можно было провести<br>с применением только оперативной памяти. При переходе от одной области к другой имеет место обмен информации между оперативной и внешней памятью.

#### 1, Схема расчета.

В областях  $m=2, 3, \ldots, M-2$  расчет проводится одинаково (см. блок-схему I, рис. 2); область  $m=1$ отличается тем, что при  $\xi = 0$  учитываются крае-<br>вые условия; область вые условия;  $m = M - 1$ отличается

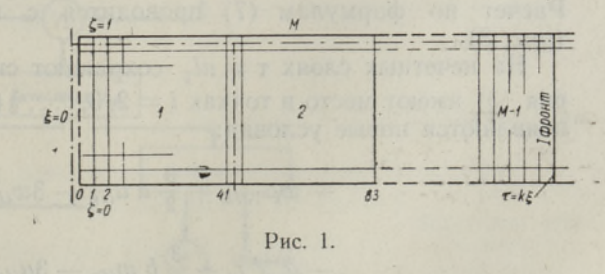

тем, что в прифронтовых точках применяются основные и дополнительные фронтовые условия. Расчетные формулы даны в [1].

О бласть  $m = M$ . На четных слоях  $\tau = n l_{\tau}$  имеем следующие условия (см. формулы  $(1.24) - (1.26)$  работы [1]):

$$
\text{hyp } i = 0: \qquad w_{0In} = 0, \ u_{0In} = -\frac{2}{3} A l_{\xi} + \frac{4}{3} u_{1In} - \frac{1}{3} u_{2In} \tag{1}
$$

$$
\begin{array}{ll}\n\text{IPH} \ i = 1: & \text{au}_{11n} + \text{w}_{21n} = A_{12} \\
& -\frac{4}{3} \ u_{11n} + b \text{w}_{11n} + \frac{4}{3} \ u_{21n} = A_{11}\n\end{array} \bigg\} \tag{2}
$$

$$
\begin{aligned}\n\text{hph } i &= 2, 3, \ldots, \quad \frac{n}{2} - 1: \quad -\omega_{i-1, \, In} + a u_{iIn} + \omega_{i+1, \, In} = A_{i2} \\
&\quad -u_{i-1, \, In} + b \omega_{iIn} + u_{i+1, \, In} = A_{i1}\n\end{aligned}\n\tag{3}
$$

при  $i = \frac{n}{2}$ :  $u_{1In} = 0$ ,  $w_{iIn} = 0$ ,  $(4)$  $\text{rate } A_{11} = \frac{b}{3} (4\omega_{1, L-1, n} - \omega_{1, L-2, n}) - \frac{2(1-2v)}{3(1-v)^2} l_{\bar{z}},$  $A_{i1} = \frac{b}{3} (4\omega_{i, J-1, n} - \omega_{i, J-2, n}),$ <br>  $A_{i2} = \frac{a}{3} (4u_{i, J-1, n} - u_{i, J-2, n}),$ если  $i \geqslant 2$  $(5)$ если  $i \geqslant 1$  $0<sup>1</sup>$ 

$$
u = \sigma \frac{1}{l_{\zeta}}, \qquad \sigma = \sigma \frac{1}{v} \frac{1}{l_{\zeta}}.
$$
\n(6)

Условия (2) и (3) образуют систему из  $n-2$  уравнений. Преобразованием матрицы к нижнетреугольной форме было получено решение в виде следующих рекуррентных формул:

$$
u_{iJn} = B_{i2} + r_{i2} w_{i-1,Jn}, \qquad w_{iJn} = B_{i1} + r_{i1} u_{i-1,Jn}
$$
  

$$
w_{0Jn} = 0, \ w_{1Jn} = B_{11} + \frac{4}{3} r_{11} u_{1Jn}, \qquad (7)
$$

где использовались обозначения

$$
B_{i2} = r_{i2}(A_{i2} - B_{i+1,1}), \qquad B_{i1} = r_{i1}(A_{i1} - B_{i+1,2})
$$
  
\n
$$
B_{11} = r_{11}(A_{11} - \frac{4}{3}B_{22}), \qquad B_{\frac{n}{2},2} = B_{\frac{n}{2},1} = 0
$$
  
\n
$$
i_2 = \frac{1}{a + r_{i+1,1}}, \qquad r_{i1} = \frac{1}{b + r_{i+1,2}}, \qquad r_{i1} = \frac{1}{b + \frac{4}{3}r_{22}}, \qquad r_{\frac{n}{2},2} = r_{\frac{n}{2},1} = 0.
$$

Расчет по формулам (7) проводится с применением блок-схемы II (рис. 3).

На нечетных слоях  $\tau = n l_{\tau}$  сохраняют силу условия (1) и (2); условия (3) имеют место в точках  $i = 2, 3, ..., \frac{1}{2}(n-3)$ ; в точке  $i = \frac{1}{2}(n-1)$ появляются новые условия:

$$
- w_{i-1, 1n} + \frac{3}{2} a u_{i1n} + 3 w_{i1n} = \frac{3}{2} A_{i2}
$$
  

$$
- u_{i-1, 1n} + \frac{3}{2} b w_{i1n} - 3 u_{i1n} = \frac{3}{2} A_{i1},
$$
 (8)

а при  $i = \frac{1}{2}(n+1)$  имеют место условия (4).

Условия (2), (3) и (8) образуют систему из  $n-1$  уравнений. При построении решения в виде рекуррентных формул оказалось (в отличие от предыдущего случая) целесообразным привести матрицу к верхнетреу-

$$
u_{i1n} = B_{i2} - r_{i2} w_{i+1, 1n} - C_{i2}
$$
  
\n
$$
w_{i1n} = B_{i1} - r_{i1} u_{i+1, 1n} - C_{i1}
$$
  $i \leq \frac{n-3}{2}$  (9)

 $u_{iJn} = B_{i2} + 3r_{i2}\omega_{iJn} - C_{i2}$ ,  $u_{i+1, Jn} = 0$ ,  $\omega_{i+1, Jn} = 0$ ,  $i = \frac{1}{2}(n-1)$ , rge

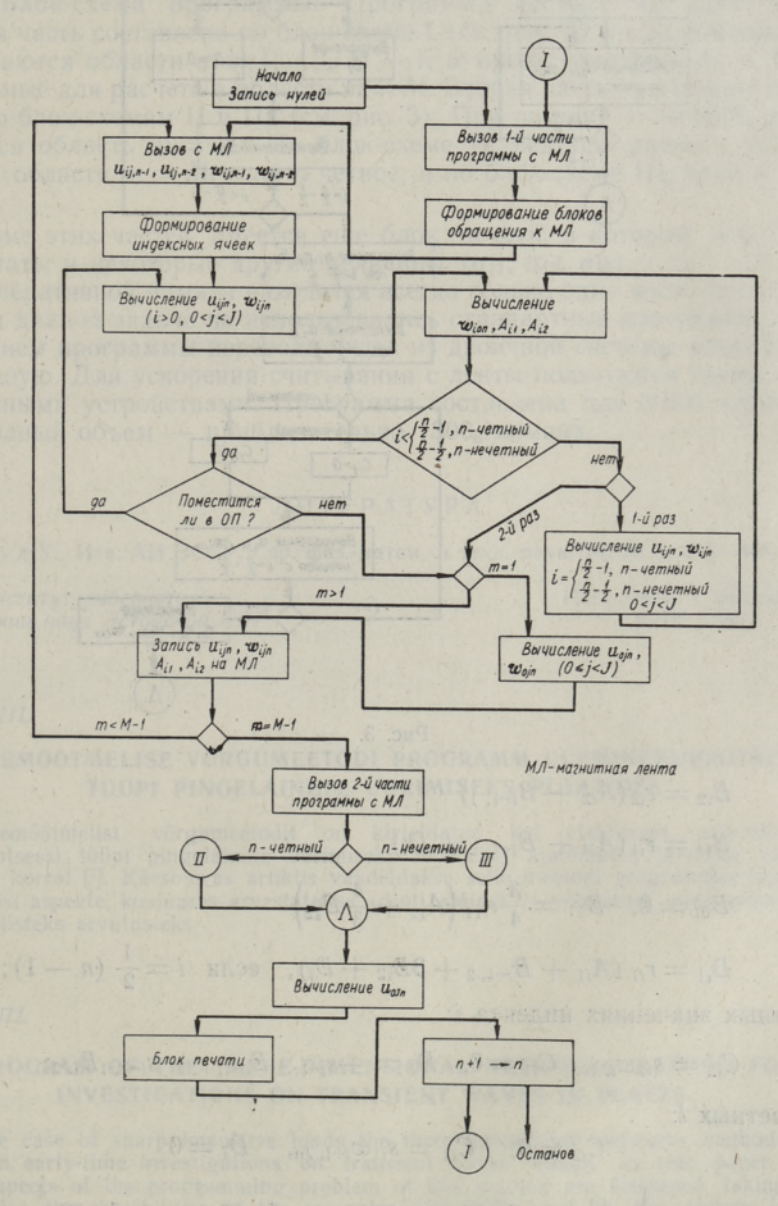

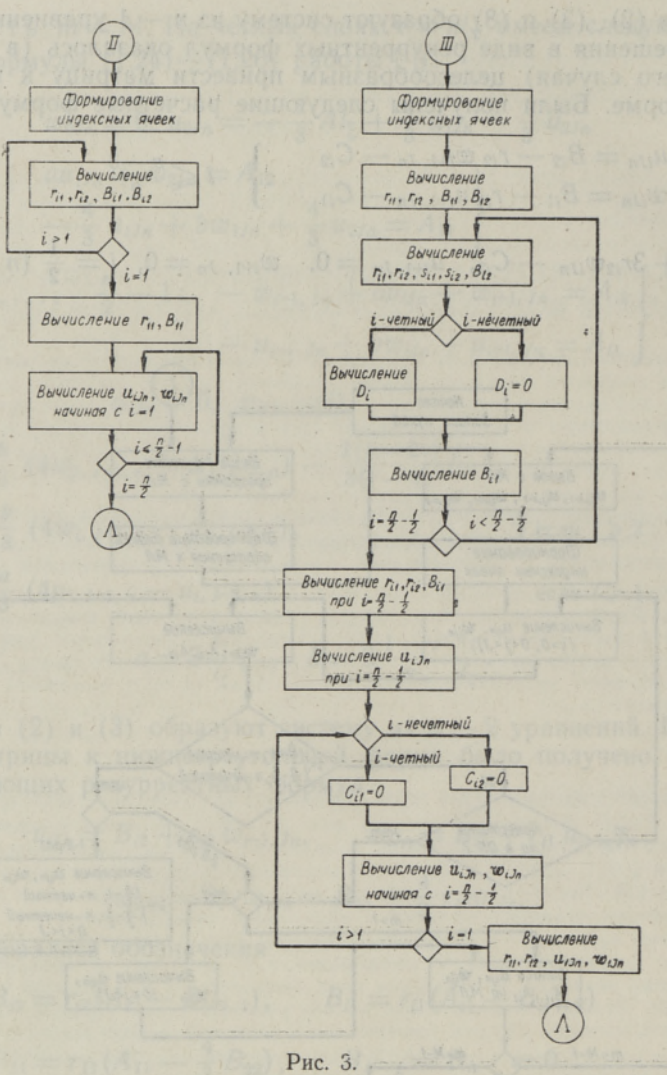

$$
B_{i2} = r_{i2}(A_{i2} + B_{i-1, 1})
$$
  
\n
$$
B_{i1} = r_{i1}(A_{i1} + B_{i-1, 2} + D_i)
$$
  
\n
$$
B_{01} = 0, \quad B_{11} = \frac{3}{4}r_{11}(A_{11} + \frac{4}{3}B_{12})
$$
  
\n
$$
B_{i1} = r_{i1}(A_{i1} + B_{i-1, 2} + 3B_{i2} + D_i), \quad \text{ecJM} \quad i = \frac{1}{2}(n - 1)
$$

при четных значениях индекса і:

ı.

 $C_{i2} = s_{i2}w_{i1n}, C_{i1} = 0, D_i = -s_{i-1,2}B_{i-1,1} + s_{i-1,1}B_{i,2};$ 

при нечетных і:

$$
C_{i2} = 0, \quad C_{i1} = s_{i1}w_{i+1, In}, \quad D_i = 0
$$
  

$$
r_{i2} = \frac{1}{a + r_{i-1, 1}}, \quad r_{i1} = \frac{1}{b + r_{i-1, 2}}, \quad r_{12} = \frac{1}{a}, \quad r_{11} = \frac{4}{3b}
$$

$$
r_{i2} = \frac{1}{\frac{3}{2}a + r_{i-1, 1}}
$$
\n
$$
r_{i1} = \frac{1}{\frac{3}{2}a + r_{i-1, 2} + 3r_{i2}[-3 + (-1)^{i_{S_{i-1, 1}}}]}
$$
\n $i = \frac{1}{2}(n - 1)$ 

 $S_{i1} \equiv S_{i2}r_{i1}$  $S_{i2} = S_{i-1, 1} r_{i2},$  $S_{12} = r_{12}$ .

Расчет по формулам (9) проводится с применением блок-схемы III.

2. Блок-схема программы. Программа состоит из двух частей. Первая часть составлена по блок-схеме I (см. рис. 2) и с ее помощью рас-<br>считываются области  $m = 1, ..., M - 1$ , а также величины  $A_{i1}$  и  $A_{i2}$ , необходимые для расчета в области  $m = M$ . Вторая часть программы составлена по блок-схемам II и III (см. рис. 3). При помощи этой части рассчитывается область  $m = M$ . По блок-схеме II ведутся расчеты на слое  $\tau = nl_{\tau}$  области  $m = M$ , если *п* четное, и по блок-схеме III, если  $n$  — нечетное.

Кроме этих частей имеется еще блок печати, в котором печатаются результаты и некоторые другие величины (от, бта, бза).

В оперативной памяти находится всегда только одна часть программы. При данной задаче не использовались стандартные программы, за исключением программы перевода чисел из двоичной системы исчисления в десятичную. Для ускорения считывания с ленты пользуются тремя лентопротяжными устройствами. Программа составлена для ЭВМ «Минск-2» и ее полный объем — приблизительно 1300<sub>8</sub> команд.

## ЛИТЕРАТУРА

1. Нигул У., Изв. АН ЭССР. Сер. физ.-матем. и техн. наук, 14, № 3, 345-384 (1965).

Инститит кибернетики Академии наук Эстонской ССР Поступила в редакцию 16/IV 1965

#### A. MÄNNIL

#### KOLMEMÖÖTMELISE VÕRGUMEETODI PROGRAMM ÜLEMINEKUPROTSESSI TOUPI PINGELAINETE UURIMISEKS PLAATIDES

 $\label{lem:main} {\rm Kolmem} \hbox{Kolmem} \hbox{Rolmem} \hbox{Rolmem} \hbox{Dem} \hbox{Dem} \hbox{Dem} \hbox{Dem} \hbox{Dem} \hbox{Dem} \hbox{Dem} \hbox{Dem} \hbox{Dem} \hbox{Dem} \hbox{Dem} \hbox{Dem} \hbox{Dem} \hbox{Dem} \hbox{Dem} \hbox{Dem} \hbox{Dem} \hbox{Dem} \hbox{Dem} \hbox{Dem} \hbox{Dem} \hbox{Dem} \hbox{Dem} \hbox{Dem} \hbox{Dem} \hbox{Dem} \h$ tas praktilisteks arvutusteks.

A. MÄNNIL

### A PROGRAM OF THE THREE-DIMENSIONAL NETWORKS METHOD FOR **INVESTIGATIONS ON TRANSIENT WAVES IN PLATES**

In the case of sharp impulsive loads the three-dimensional networks method [1] is efficient in early-time investigations on transient stress waves. In this paper some<br>general aspects of the programming problem of this method are discussed, taking into<br>consideration the possibilities of the computer "Min practical computations.